## **No se muestran los Proyectos de un usuario en Administracion > Usuarios > Proyectos asignados si el Proyecto no está en algún estdo del Workflow**

2016-04-13 13:02 - Alvaro Irureta-Goyena

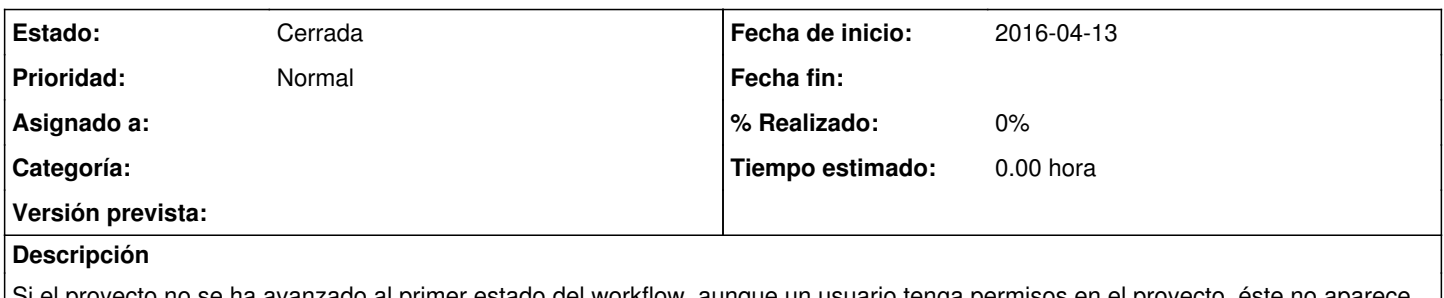

oyecto no se ha avanzado al primer estado del workflow, aunque un usuario tenga permisos en el proyecto, éste en Administracion > Usuairos > Proyectos asociados.

## **Histórico**

## **#1 - 2018-10-17 16:44 - Alvaro Irureta-Goyena**

*- Estado cambiado Nueva por Cerrada*

Con el nuevo funcionaimento del WF, al dar de alta un proyecto ya avanza al primer estado, Por tanto, este problema solo sucedería si se borrara en el istado de estados del proyecto, todos ellosincluyendo el primero. Dado que esto es improbable, cierro el ticket. Si feura necesario se volvería a abrir.